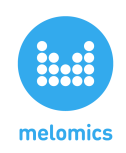

## **Melomics API Handbook versión 1.1**

April 13, 2013 Melomics Media Inc.

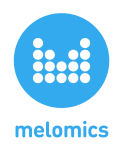

# **Melomics API Handbook**

**[Introduction](https://docs.google.com/document/d/sFAln5Q8gt65vffwyyLoHBQ/headless/print#bookmark=id.rxoawh642sru) Access To API and [Authentication](https://docs.google.com/document/d/sFAln5Q8gt65vffwyyLoHBQ/headless/print#bookmark=id.99traohq6ljc) [Understanding](https://docs.google.com/document/d/sFAln5Q8gt65vffwyyLoHBQ/headless/print#bookmark=id.1557qbull2et) API methods responses [Searching](https://docs.google.com/document/d/sFAln5Q8gt65vffwyyLoHBQ/headless/print#bookmark=id.qk6uihwf34kw) for songs [Searching](https://docs.google.com/document/d/sFAln5Q8gt65vffwyyLoHBQ/headless/print#bookmark=id.smt29heurbtl) for users [Searching](https://docs.google.com/document/d/sFAln5Q8gt65vffwyyLoHBQ/headless/print#bookmark=id.t6ni1iyw8zw) for user's public playlists OAuth [authentication](https://docs.google.com/document/d/sFAln5Q8gt65vffwyyLoHBQ/headless/print#bookmark=id.ipyugf6kvi4w) API Calls [Table](https://docs.google.com/document/d/sFAln5Q8gt65vffwyyLoHBQ/headless/print#bookmark=id.7kxr65xg6rw5)**

### **Introduction**

This document describes version 1.0 of Melomics' API, which allows you to access its repository of musical contents (available in Melomics' browser). By using the methods providing by the Melomics API you will be able to browse contents from your app. In addition, Melomics API also provides methods for accessing to the public content of Melomics users such as their public song lists. In order to a better understanding about how this API works some code example are shown and explained. The used format is JSON and the base URL for API endpoints is:

http://melomics.com/api/...

### **Access To API and Authentication**

To access the version 1.0 of Melomics API you do not need any API key due to the calls can be accomplished in an anonymously way.

### **Understanding API methods responses**

The Melomics API returns data in JSON format, which contains information about songs, users or lists of song (*playlists*). Here is an example of response for *songs* labeled with tag "piano". The call will return a list with all the *songs* matching instrument piano.

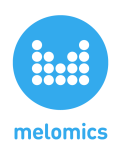

#### Example

http://melomics.com/api/songs/?q=%23instrument:piano

#### Response

```
{
       "songs":[
       {
          "author":{
              "artistName":"Melomics",
              "avatar":
"https://secure.gravatar.com/avatar/e92c4472c967de848b7958c6c2f53c0d?d=identicon&rg",
               "description": "<p><strong>melomics</strong> is the first computer that has mastered
human musical language.</p>\n\n<p>With more than a billion songs, its production constitutes the
biggest collection of music in the world, and the main contribution to <strong>melomics</strong>
catalogue.</p>\n",
              "email":"",
              "id":"5527d30c-25af-46e5-8707-0428741afb4a",
              "lang": "en",
              "name":"",
              "payment":{
                  "email":"melomics.spain@gmail.com"
              },
              "permalink": "melomics",
              "showEmail": false,
              "surname":"",
              "uri":"@melomics",
              "username":"melomics"
          },
          "buy": false,
          "description":"",
          "download": false,
          "duration":276000,
          "entities":{
              "midi":{
                  "buy": false,
                  "download": false,
                  "price":-1.0
              },
              "mp3":{
                  "buy": false,
                  "download": false,
```
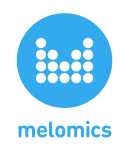

```
"price":-1.0
              },
               "pdf":{
                   "buy": false,
                   "download": false,
                   "price":-1.0
              },
               "xml":{
                   "buy": false,
                   "download": false,
                   "price":-1.0
              }
          },
          "image":"/mexels/ebb39b729b-78a4-4591-bc13-640d72c47b33",
          "like": null,
           "locked": false,
          "songID":"ebb39b729b-78a4-4591-bc13-640d72c47b33",
           "numLikes":0,
          "owner":{
               "artistName":"Melomics",
               "avatar":
"https://secure.gravatar.com/avatar/e92c4472c967de848b7958c6c2f53c0d?d=identicon&rg",
               "description": "<p><strong>melomics</strong> is the first computer that has mastered
human musical language.</p>\n\n<p>With more than a billion songs, its production constitutes the
biggest collection of music in the world, and the main contribution to <strong>melomics</strong>
catalogue.</p>\n",
               "email":"",
               "id":"5527d30c-25af-46e5-8707-0428741afb4a",
               "lang": "en",
               "name":"",
               "payment":{
                   "email":"melomics.spain@gmail.com"
              },
               "permalink": "melomics",
               "showEmail": false,
               "surname":"",
               "uri":"@melomics",
               "username":"melomics"
          },
           "permalink":"8",
          "tags":[
               "effect:gliss",
               "effect:trill",
               "tempo:66bpm",
               "instrument:piano",
               "effect:grace"
          ],
```
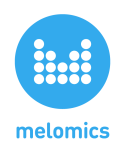

```
"title":"8",
          "totalPrice": -1.0,
          "type": "song",
          "uri":"@melomics/8",
          "visibility":"public"
       },
 }
 {.....}
 {.....}
 {.....}
 (other listed songs)
 ],
 "more": false
}
```
### **Song Attributes**

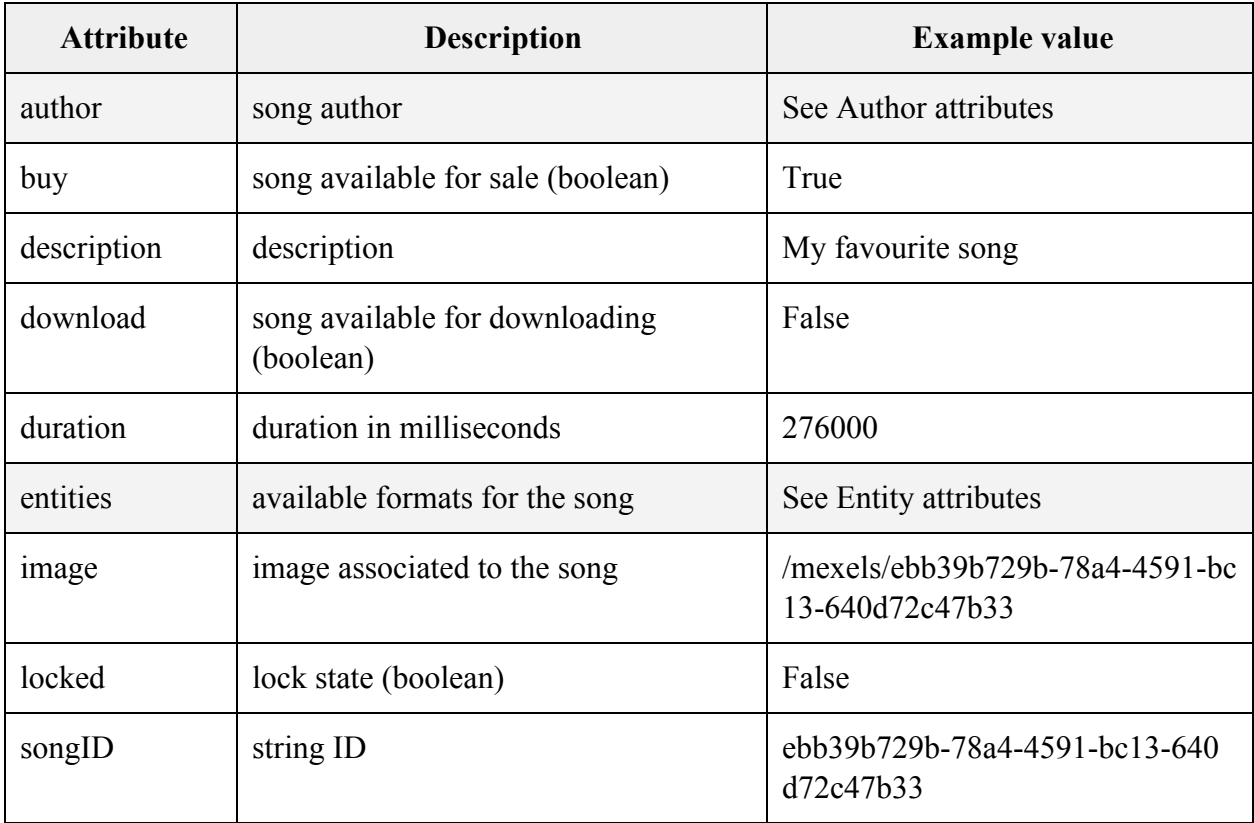

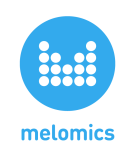

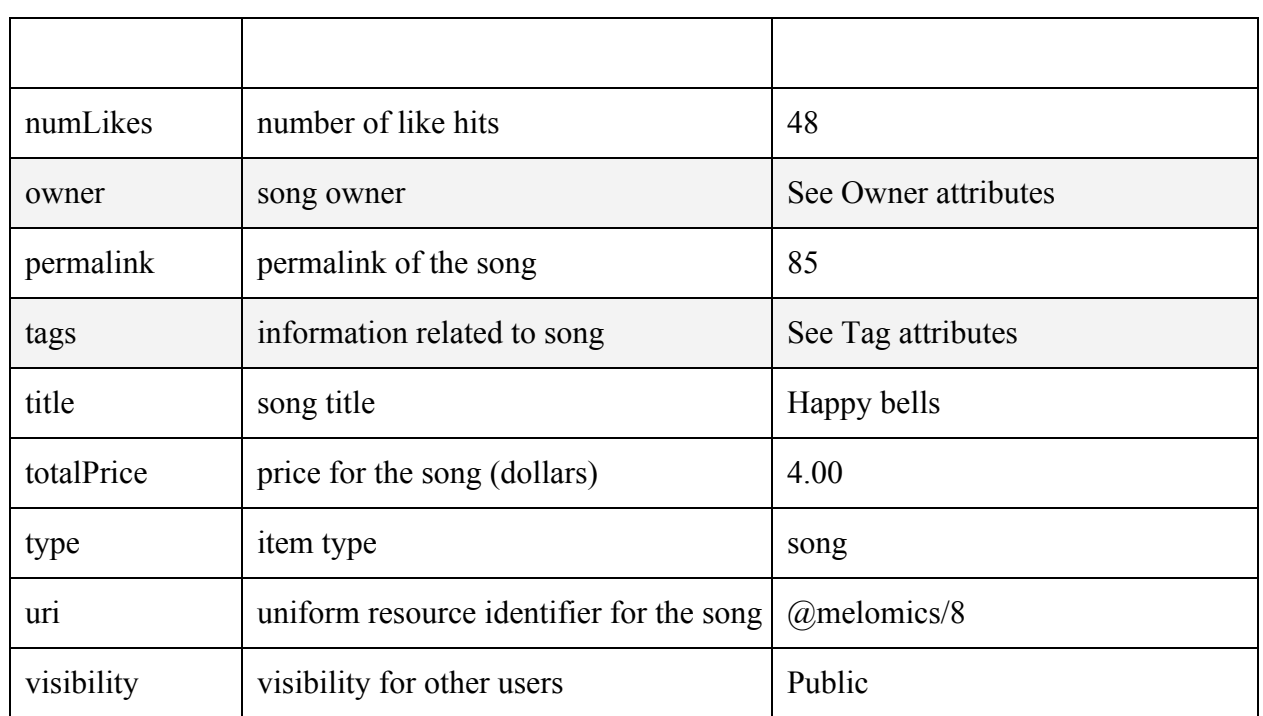

#### **Author Attributes**

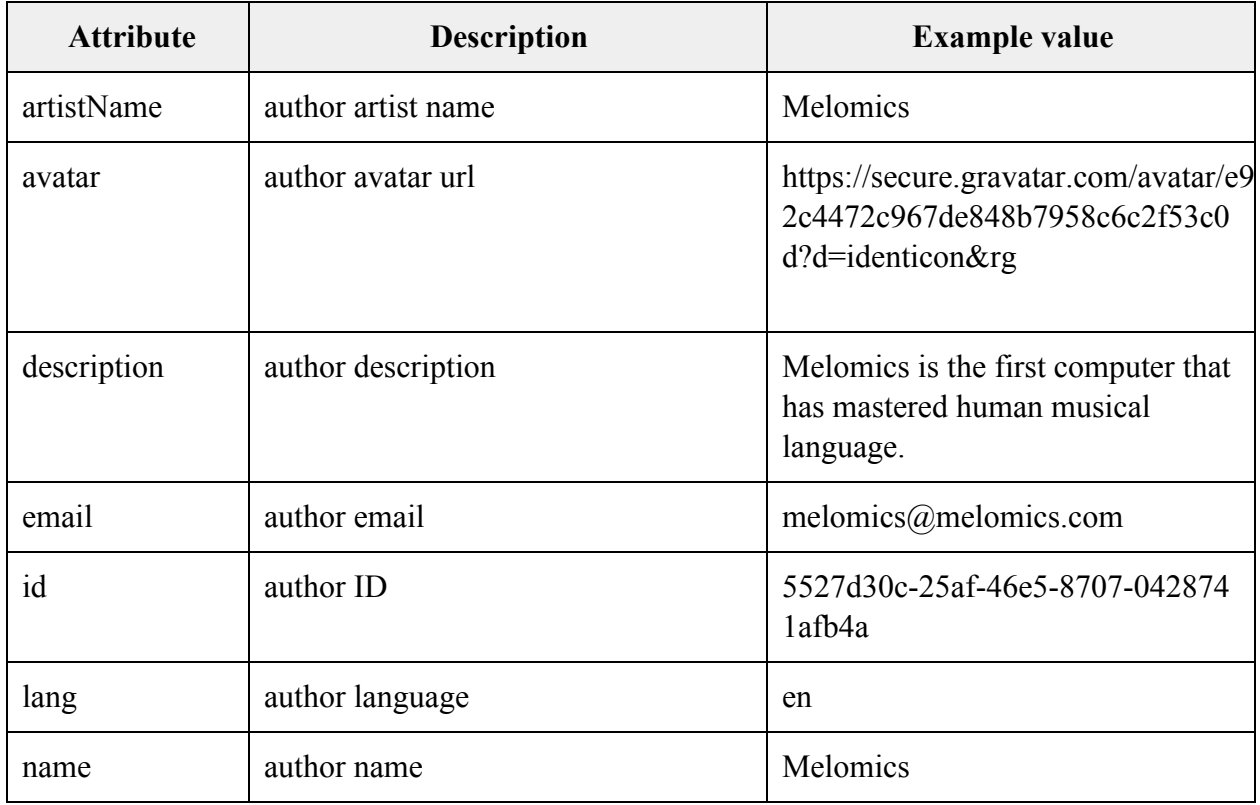

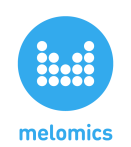

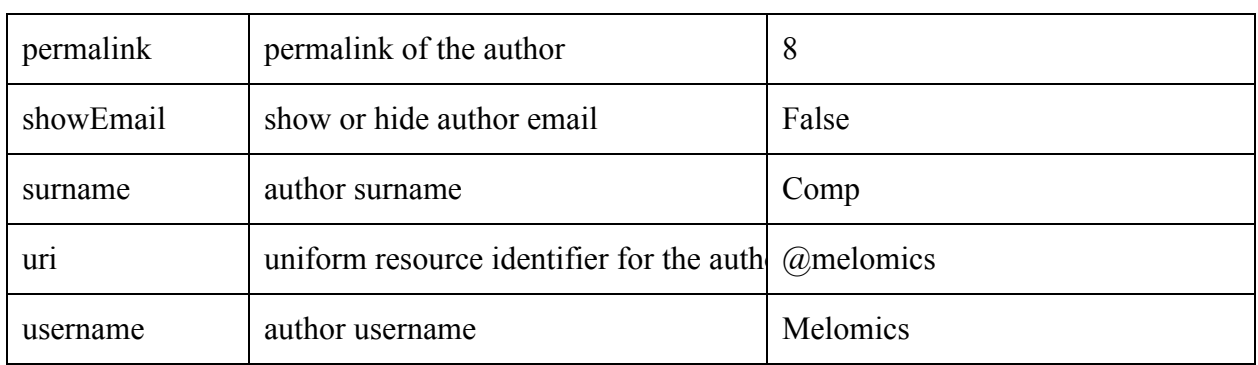

### **Entity attributes**

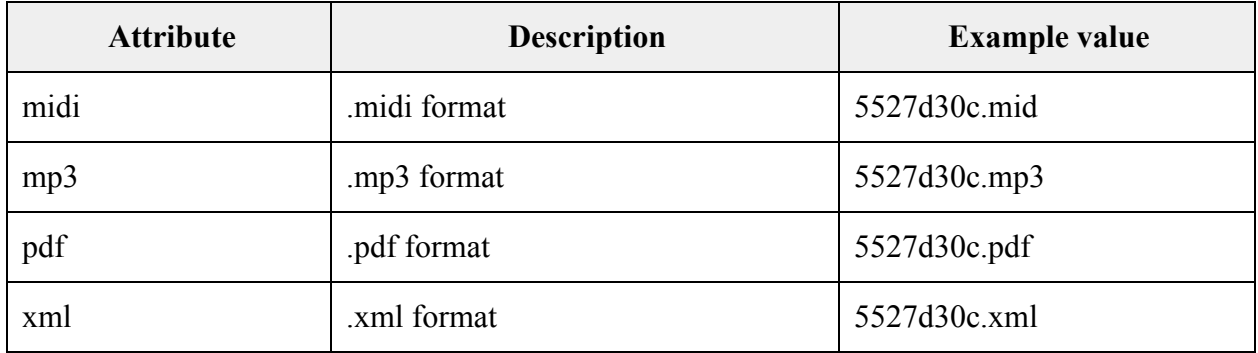

### **midi, mp3, pdf and xml attributes**

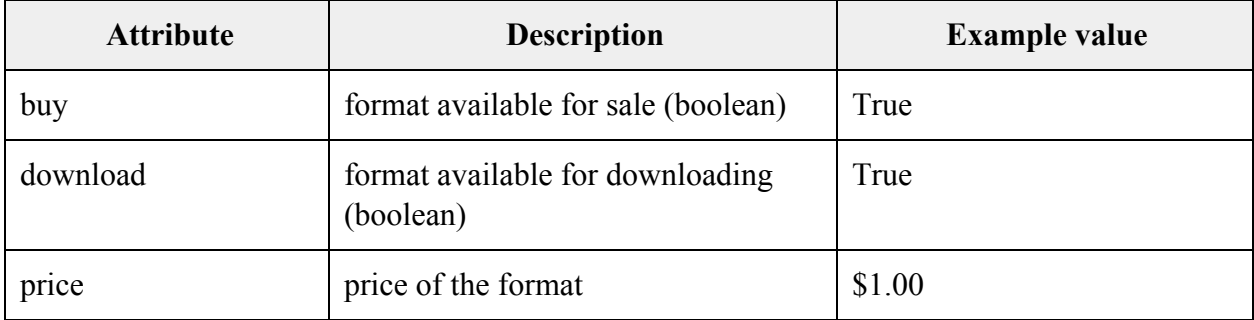

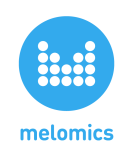

### **Owner Attributes**

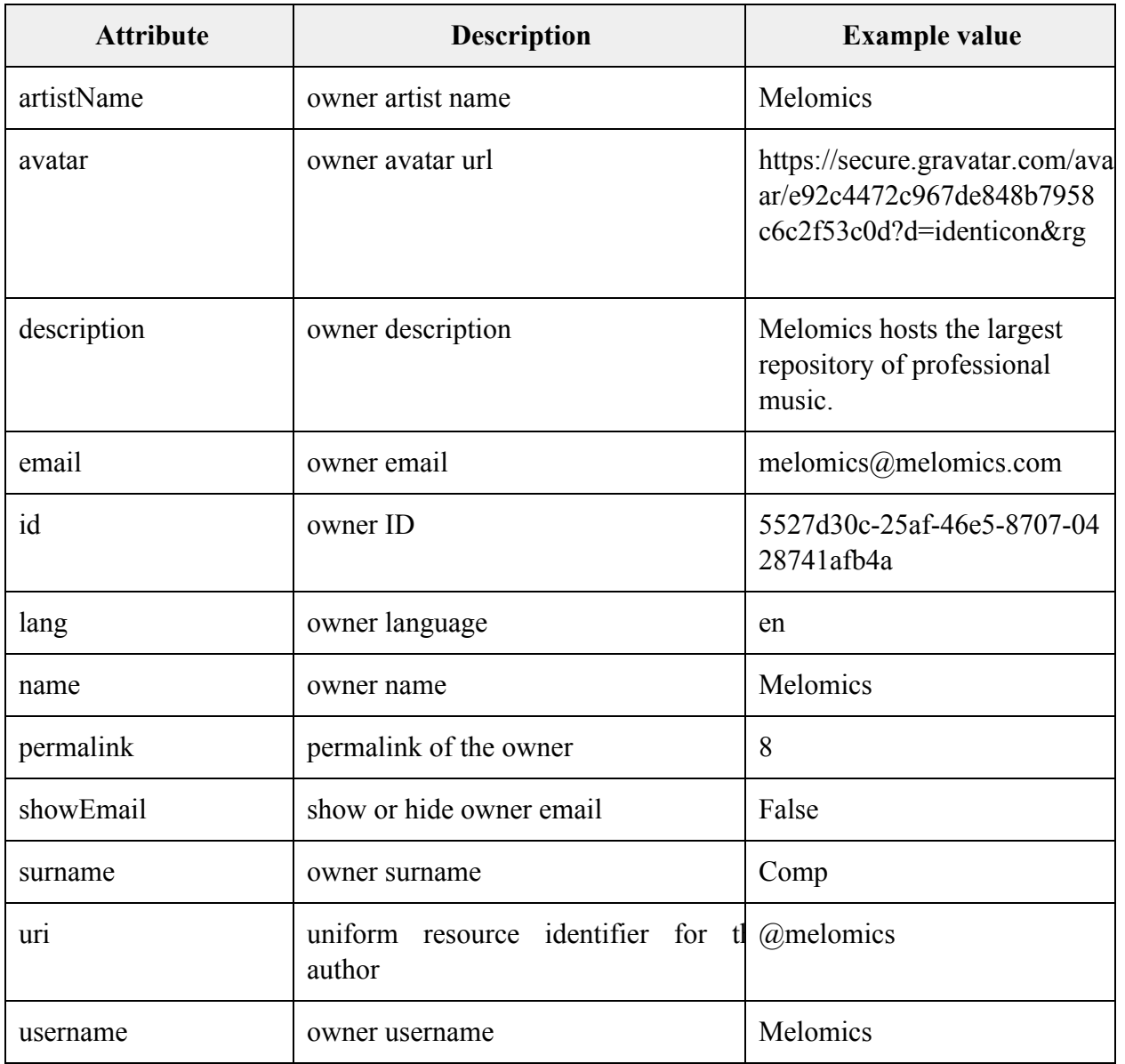

### **Tag attributes**

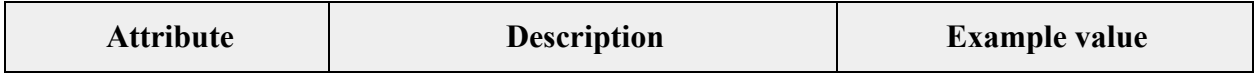

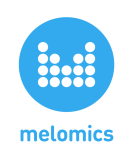

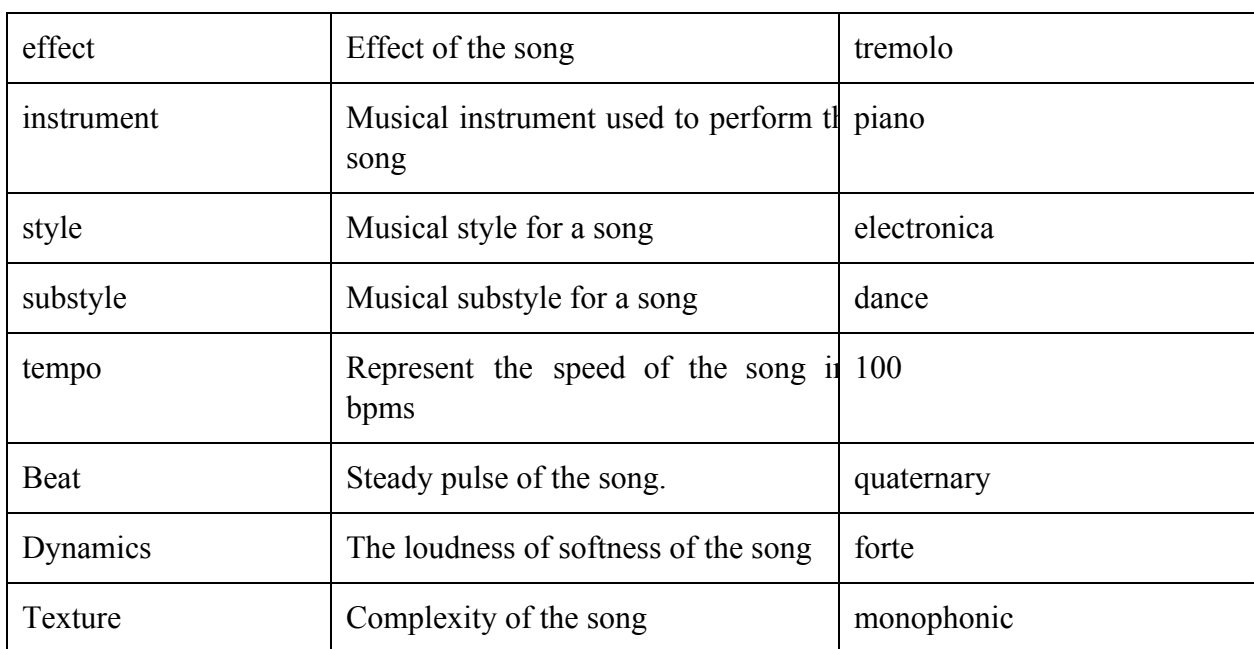

#### **Pagination**

As shown above, a search usually returns a list of *songs*. You can limit how many items you retrieve as well as the number of items listed per page by using the followings parameters:

- **● \_from**: determines the item from which the search starts to show results. For instance, imagine that a search returns 100 *songs* but you consider that 40 *songs* are sufficient. By using \_from=60 the search will only display the items between 60 and 100.
- **● size:** items per page. It can take values from 1 to 10 (default is 10).

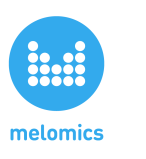

### **Searching for songs**

One of the most common things to do with the Melomics API is to search *songs* matching given parameters. These search parameters can be owner, instrument, style, duration, etc. *Songs* can be identified by id as well. Searching for songs can take several forms, which are shown as following:

### **Searching by id**

The easiest way to search for a *song* is by id. You need to add the id at the end of the call.

http://melomics.com/api/songs/[id]

Example:

http://melomics.com/api/songs/jf96ecdeea-1d59-4b3f-8d81-38a664f8afb3

Response:

```
{
       "author":{
       "artistName": "Melomics",
       "avatar":
"https://secure.gravatar.com/avatar/e92c4472c967de848b7958c6c2f53c0d?d=identicon&rg",
       "description": "<p><strong>melomics</strong> is the first computer that has mastered human
musical language.</p>\n\n<p>With more than a billion songs, its production constitutes the biggest
collection of music in the world, and the main contribution to <strong>melomics</strong>
catalogue.</p>\n",
       "email":"",
        "id":"5527d30c-25af-46e5-8707-0428741afb4a",
       "lang": "en",
        "name":"",
       "payment":{
           "email":"melomics.spain@gmail.com"
       },
       "permalink": "melomics",
       "showEmail": false,
       "surname":"",
       "uri":"@melomics",
       "username": "melomics"
       },
        "buy": false,
        "description": "",
        "download": false,
        "duration": 359000,
```
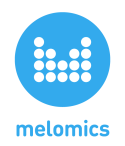

```
"entities":{
        "midi":{
           "buy": false,
           "download": false,
           "price":-1.0
        },
        "mp3":{
           "buy": false,
           "download": false,
           "price":-1.0
        },
        "pdf":{
           "buy": false,
           "download": false,
           "price":-1.0
        },
        "xml":{
           "buy": false,
           "download": false,
           "price":-1.0
        }
       },
"image":"/mexels/jf96ecdeea-1d59-4b3f-8d81-38a664f8afb3",
"like": null,
"locked": false,
"songID":"jf96ecdeea-1d59-4b3f-8d81-38a664f8afb3",
"numLikes":0,
"owner":{
       "artistName":"Melomics",
       "avatar":
"https://secure.gravatar.com/avatar/e92c4472c967de848b7958c6c2f53c0d?d=identicon&rg",
       "description": "<p><strong>melomics</strong> is the first computer that has mastered
human musical language.</p>\n\n<p>\nith more than a billion songs, its production constitutes
the biggest collection of music in the world, and the main contribution to
<strong>melomics</strong>catalogue.</p>\n",
       "email":"",
        "id":"5527d30c-25af-46e5-8707-0428741afb4a",
        "lang": "en",
        "name":"",
       "payment":{
           "email":"melomics.spain@gmail.com"
       },
       "permalink": "melomics",
       "showEmail": false,
       "surname":"",
       "uri":"@melomics",
       "username": "melomics"
```
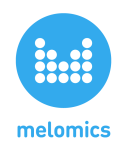

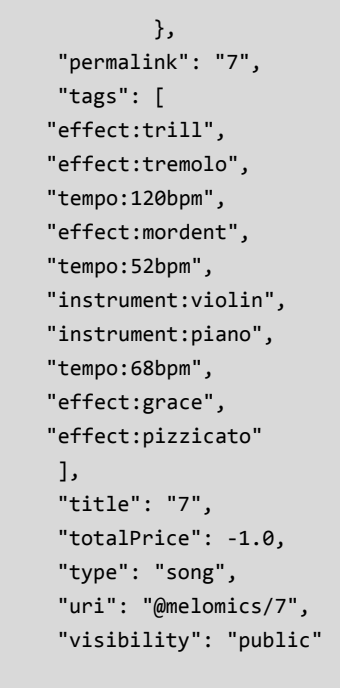

#### **Searching by parameters**

}

Searching by id is important, but not necessarily that interesting. The power of the Melomics API comes through the possibility of searching for *songs* in some other ways. For instance, you may be looking for *songs* which is performed with a specific instrument or belongs to a specific style.

```
http://melomics.com/api/songs/?q=[QUERY]
```
This call returns a list of *songs* matching the given parameters. By default, results are ordered by relevance measured as the success of matching. The example below searches for *songs* related to instrument piano.

http://melomics.com/api/songs/?q=%23instrument:piano

You can also use the boolean connectives *and*, *or* and *not*, even parentheses. The example below will return *songs* related to instrument violin excluding those related to piano.

http://melomics.com/api/songs/?q=not%20%23instrument:piano%20and%20%23instrument:violin

And this call search for *songs* whose owner is Melomics and its duration is between 2:30 and 4:40:

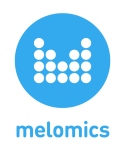

#### http://melomics.com/api/songs/?q=%23username:melomics%20and%20[2:30-4:40]

As commented above many parameters can be used in order to make sure the search is as accurate as possible. Below, the available query parameters (all optional) are described:

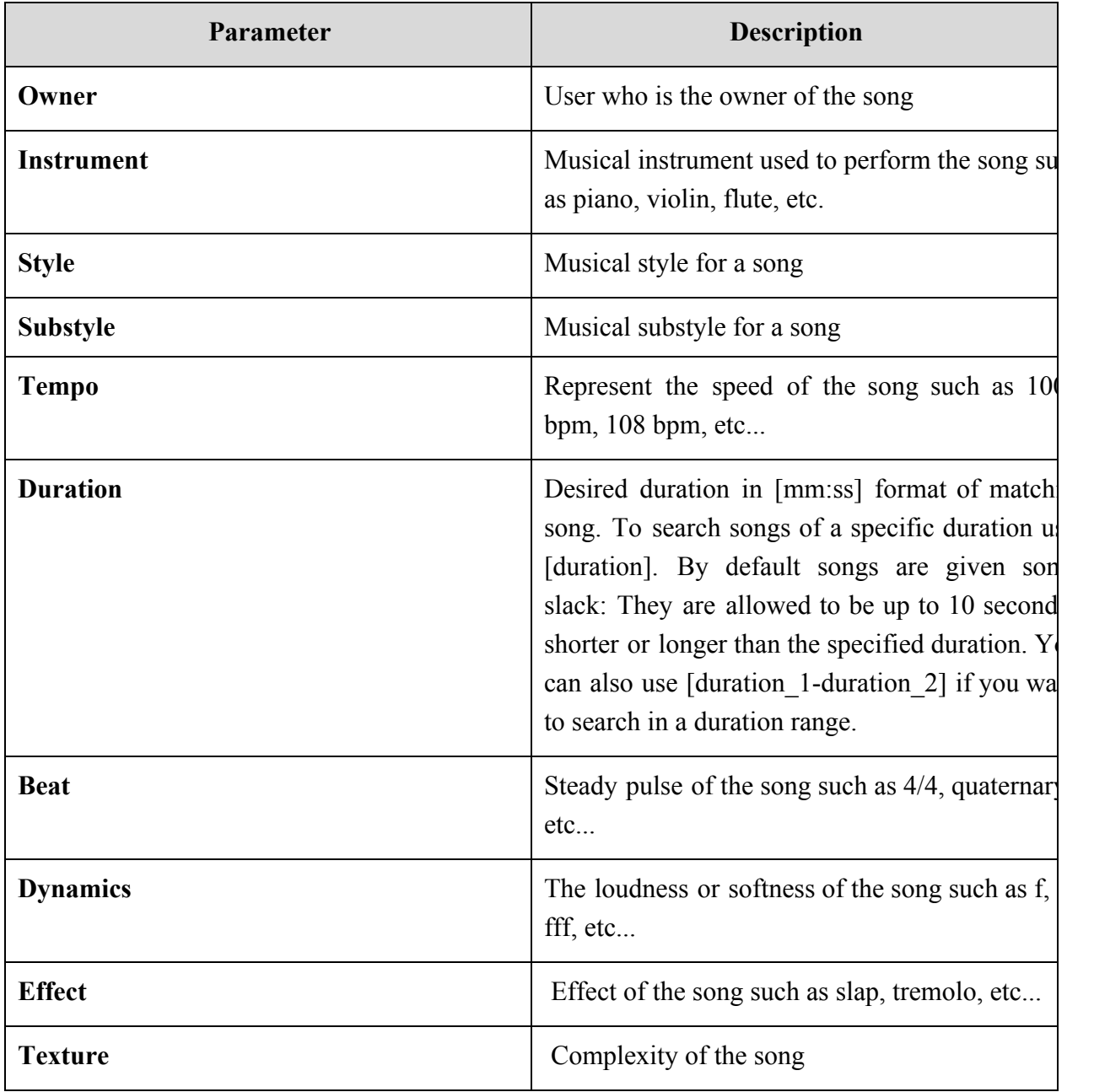

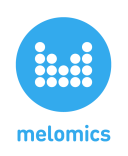

### **Searching for users**

http://melomics.com/api/users/[username]

This call returns information about the user [username].

### **Searching for user's public** *playlists*

An user can group *songs* into lists. These lists receive the name of *playlists*, which can be identified by id and shared to the world. Melomics API provide methods for searching these user's public *playlists*. An user can only add *songs* that he owns to a *playlist* and a *song* can belong to multiple *playlists*.

### **Listing all the public** *playlists* **of specific user**

http://melomics.com/api/users/[username]/playlists

This call returns a list with all the public *playlists* for the user [username]. Pagination parameters (\_from, size) can be used to customize the way in which results are displayed.

### **Searching for a specific public** *playlist* **of an user**

http://melomics.com/api/users/[username]/playlists/[playlistID]

This call returns a list with *songs* belonging to the *playlist* [playlist] for the user [username]. In this case, pagination parameters (from, size) can also be used to customize the way in which results are displayed.

### **Searching for user's public content**

http://melomics.com/api/users/[username]/contents/[permalink]

This call returns the public content (*playlist* or *playlist* list) that the user [username] owns by using the specific permalink [permalink] for this content.

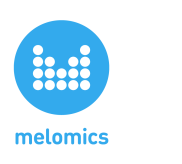

### **OAuth authentication**

Melomics' API uses the protocol OAuth 1.0 ( $RFC 6749$ ) in order to authenticate users. The API keys can be obtained at [https://melomics.com/oauth/developer](https://www.google.com/url?q=https%3A%2F%2Fmelomics.com%2Foauth%2Fdeveloper&sa=D&sntz=1&usg=AFQjCNEG_5GUvVau5WxsnzaM8St2LehLPQ) (you can follow the link from your profile's page). Since the API keys are unique for each user, the provided description should be general enough to cover your purposes as a developer, and not to reflect a specific application. Once you got the keys, they won't be active until whitelisted.

**Temporary credential request** (RFC section 2.1)

https://melomics.com/api/oauth/initiate

Out-of-band (oob) configuration is supported

**Resource owner authorization** (RFC section 2.2)

https://melomics.com/oauth/authorize

A callback could be provided to cover rejection and errors:

https://melomics.com/oauth/authorize?...&error\_callback=[URI]&...

In case of error, the browser is redirected to error\_callback providing a parameter callback\_status=<error code + description>.

**Access token request** (RFC section 2.3)

https://melomics.com/api/oauth/token

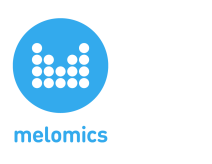

### **Extra requirements:**

- The nonce token must be an alphanumeric string with length between 20 and 30 characters: [a-zA-Z0-9]{20,30}
- HMAC-SHA1 signature method is preferred.

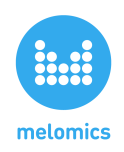

### **API Calls Table**

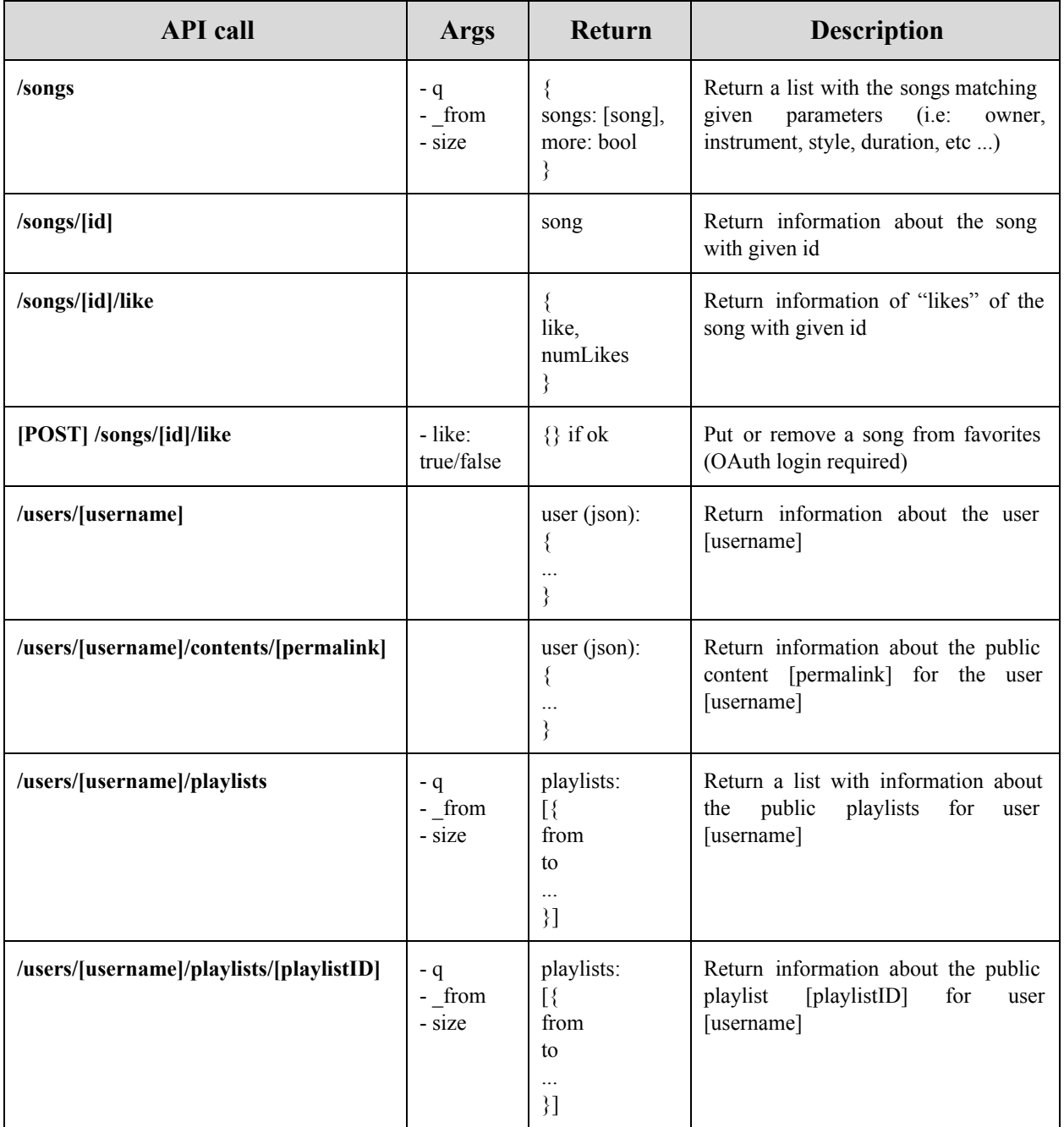